Adobe Photoshop CC 2018 Full Product Key

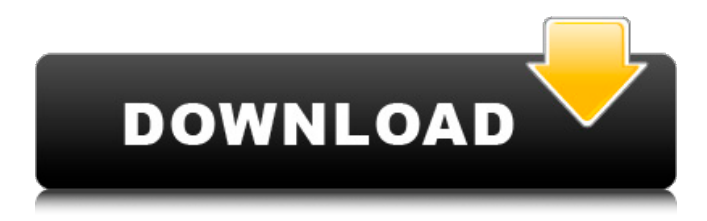

# **Adobe Photoshop CC 2018 Crack+ Free Download For Windows**

Fireworks Early versions of Photoshop included Fireworks, which was designed as a novice version of Photoshop. Fireworks was never an industry standard like Photoshop, but its popularity spread throughout the world. It has since fallen out of favor in the digital imaging world. Fireworks is not as powerful as Photoshop, but it has the added benefit of being more accessible to beginners. \* www.photoshop.com/products/creativecloud/fireworks

# **Adobe Photoshop CC 2018 Product Key**

Adobe Photoshop Elements doesn't include the latest release of the desktop version, but has a more recent version of the mobile app. The new Photoshop Elements app is a great way to edit images on the go and send them to social media. We'll be looking at how to create impressive effects using Photoshop Elements on iOS. Photoshop Elements app The Photoshop Elements app is available in the App Store for iOS devices including iPhone and iPad. It is free to download and available for iOS 10 and later. The purpose of Photoshop Elements is simple; it is a photo editing app that focuses on creating high-quality images. If you want to edit a photo, this is the app to use. There are some excellent tutorials on the Adobe website and on YouTube. The two types of editing apps There are basically two types of applications for editing photographs; graphic programs and photo editing programs. Graphic programs are designed to edit photographs and graphics. Photo editing programs are designed to edit photographs and often have a limited number of different tools to help with this process. The options available to you will depend on which app you use. You will need to use a photo editing program for more sophisticated tasks, particularly if you want to add interesting effects to your photographs. It allows you to edit multiple photos, apply different effects, and even create a collage. When using a photo editing program, you will also have access to a variety of tools that you can use to manipulate the photo. For example, you can use the tool that gives you control over color balance or the tool that you can use to add filters to your images. However, if you just want to make edits to a photograph, then you can use a graphic program. Photoshop Elements is a good example of a graphic program. You will be able to remove parts of an image, or replace parts with new ones. Let's take a look at how to make a simple photo collage using Photoshop Elements on an iPhone or iPad. Photo editing in Photoshop Elements Using Photoshop Elements for photo editing is easy and intuitive. You can create a photo collage easily by dragging the images from your library. Once you have the images you want, place them in the order you would like on the canvas. You will be able to see the visual order of the images. To add a filter to an image, you can use the Filter Gallery. You a681f4349e

### **Adobe Photoshop CC 2018**

Occurrence of obstetric neural tube defects and encephaloceles in Turkey. To investigate the incidence and the frequency distribution of the major neural tube defects (NTDs) in Turkey. The study population comprised the patients who were admitted to three major hospitals for the management of the NTDs between January 1, 2000 and December 31, 2001. Maternal age and the frequency of NTDs in different types were analyzed. During the 3-year study period, 1703 cases were admitted to the study hospitals for the management of NTDs. The frequency of each NTD was calculated for the study population as a whole and for each of the three hospitals. The mean maternal age was 28.1 years (range: 17-49). The frequency of anencephaly was 7.5 per 10,000 total births, with no statistically significant difference in the frequency of the fetuses among the three hospitals ( $P = 0.227$ ). The frequency of spina bifida was 11.0 per 10,000 total births. The frequency of encephaloceles was 4.8 per 10,000 total births. The frequency of anencephaly was 4.4 per 10,000 total births among babies born to mothers with a previous history of NTDs. Among the patients with a history of NTDs, 43% of the cases were known before the conception of the next pregnancy. The frequency of spina bifida was found to be 20.3 per 10,000 total births with no statistically significant difference among the three hospitals ( $P = 0.259$ ). The frequency of anencephaly was found to be 7.5 per 10,000 total births ( $P = 0.183$ ). The frequency of encephaloceles was 4.0 per 10,000 total births (P = 0.897). Anencephaly is the major neural tube defect (NTD) occurring in Turkish women during pregnancy. The frequency of spina bifida is increasing in Turkey. The frequency of anencephaly and spina bifida is found to be lower than reported in Europe and the United States of America.

### **What's New in the?**

1002/ahas.002103 9-1460-180 "Phantoms of Memory": Film Performance and the Architecture of the Cinematic Body The purpose of this paper is two-fold. Firstly I wish to delineate a very precise understanding of what I mean by the term "filmic enactment", and secondly I wish to examine the pervasive influence of filmic images on architects' imagination by making a literal case of the French architect Louis-Emile Bisset's elaborate cinema-design model: "The Orto-Cinema" (1925/1926). My starting point is the rereading of a 19th century French novel, the literary, scientific and, of course, here biographical-dramatic reference, being to Alexandre Dumas' novel The Count of Monte Cristo. Although Dumas' novel is notorious for its rigidly limited view of the sound recording era and its absent reference to cinema, I argue here that it conveys a concern with the construction of the cinematic body that finds, as a starting point, the collapse of the borders between natural perception and impressionistic/expressive projection, and the construction of new scales of experience that, in my view, have a great deal to offer a much-neglected field of aesthetic experimentation in the late 19th and early 20th century. Tepper-Cusack, Holly (2007). Piety and Phantoms: Remembering the Early Soviet Russian Cinemas (1896-1914) PhD thesis, The University of Melbourne. This is a 30 page essay that explores representations of the past in the USSR, particularly from the early 20th century, in the form of films, museums and architecture. The study explores the idea that there were four cinemas in the early 20th century (for the Russians): the white colour cinemas, the small-scale cinemas, the large-scale cinemas and the cultural-political cinemas. The essay is based on extensive reading, archival research and travel to Soviet Russia.LG has been on a roll recently after launching one of the most talked-about phones of 2017, the G7 ThinQ. The new handset comes with innovations such as a Snapdragon 845, Google Lens, and a notch that is one of the smallest so far. Although the handset got positive response from the global community, we still have our reservations. Best budget smartphones of 2018 ADVERTISEMENT

# **System Requirements For Adobe Photoshop CC 2018:**

Download Here. Table of Contents: 1. Introduction 1.1 Main Features 1.2 Program Requirements 1.3 Installation 2. Gameplay 2.1 Introduction 2.2 Keyboard and Mouse Controls 2.3 Mode 1: Gamemode 2.3.1 Allow/Disallow Mouse 2.3.2 Move with Mouse 2.3.3 Move Left/Right with Mouse 2.3.4 Move Up/Down with Mouse 2

[https://www.mountolivetwpnj.org/sites/g/files/vyhlif4736/f/uploads/brochure\\_mount\\_olive\\_10-22.pdf](https://www.mountolivetwpnj.org/sites/g/files/vyhlif4736/f/uploads/brochure_mount_olive_10-22.pdf) <http://www.chandabags.com/adobe-photoshop-2022-version-23-1-incl-product-key-pc-windows/> <https://bustedrudder.com/advert/adobe-photoshop-cc-2015-version-16-free/> [https://mymiddlevilledda.com/wp-content/uploads/2022/06/Photoshop\\_2021\\_Version\\_224.pdf](https://mymiddlevilledda.com/wp-content/uploads/2022/06/Photoshop_2021_Version_224.pdf) [https://www.dizifire.com/wp-content/uploads/2022/07/Photoshop\\_2021\\_Version\\_2242\\_LifeTime\\_Activation\\_Code.pdf](https://www.dizifire.com/wp-content/uploads/2022/07/Photoshop_2021_Version_2242_LifeTime_Activation_Code.pdf) <http://descargatelo.net/uncategorized/adobe-photoshop-2020-crack-file-only-registration-code-win-mac-2022/> <https://library.aus.edu/system/files/webform/Adobe-Photoshop-eXpress.pdf> <https://aposhop-online.de/2022/07/01/adobe-photoshop-cs5-keygen-only-free-download-latest-2022/> [https://www.careerfirst.lk/sites/default/files/webform/cv/Adobe-Photoshop-2021-Version-2243\\_37.pdf](https://www.careerfirst.lk/sites/default/files/webform/cv/Adobe-Photoshop-2021-Version-2243_37.pdf) [https://provibelife.com/wp-content/uploads/2022/06/Adobe\\_Photoshop\\_CC\\_2014.pdf](https://provibelife.com/wp-content/uploads/2022/06/Adobe_Photoshop_CC_2014.pdf) [https://idcsharp.com/wp-content/uploads/2022/07/Photoshop\\_2022\\_Version\\_2311\\_2022Latest.pdf](https://idcsharp.com/wp-content/uploads/2022/07/Photoshop_2022_Version_2311_2022Latest.pdf) https://leopays.social/upload/files/2022/06/tFUKOrHhfnRT5VpJsVm4\_30\_471e78790974580591dd2fada9032f74\_file.pdf <https://sut.oribentech.com/advert/adobe-photoshop-2021-version-22-1-0-crack-file-only-download-pc-windows-latest-2022/> <http://orbeeari.com/?p=27275> <https://www.digitalpub.ma/advert/photoshop-cs4-hack-activation-code/> [https://dwfind.org/wp-content/uploads/2022/06/Adobe\\_Photoshop\\_2021\\_Version\\_2241\\_Free\\_2022Latest.pdf](https://dwfind.org/wp-content/uploads/2022/06/Adobe_Photoshop_2021_Version_2241_Free_2022Latest.pdf) <http://dichvuhoicuoi.com/photoshop-cc-2019-keygen-torrent/> <https://dealstoheal.com/?p=1657> <http://mulfiya.com/?p=11950> <https://clubsoccer360.com/wp-content/uploads/2022/06/harquy.pdf>